SIMカードおよびスマートフォンをご用意のうえ、必ず、以下のSTEPのとおりに設定を行ってください。

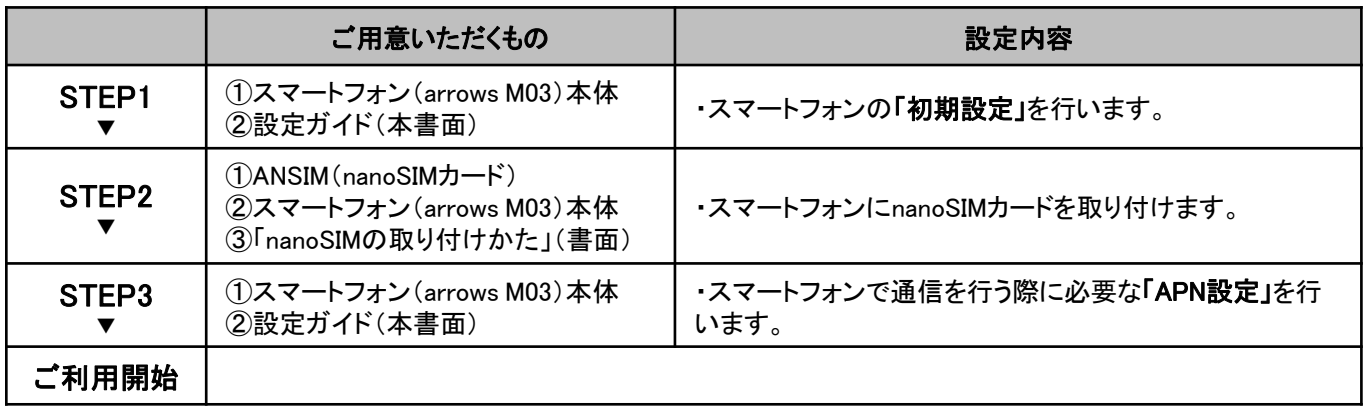

## STEP1 初めてスマートフォンの電源を入れると、スマートフォンを使う前の準備を行う画面(初期設定)が 表示されます。

※必ず、スマートフォンにSIMカードを取り付ける前に、以下の①~⑧を行ってください。

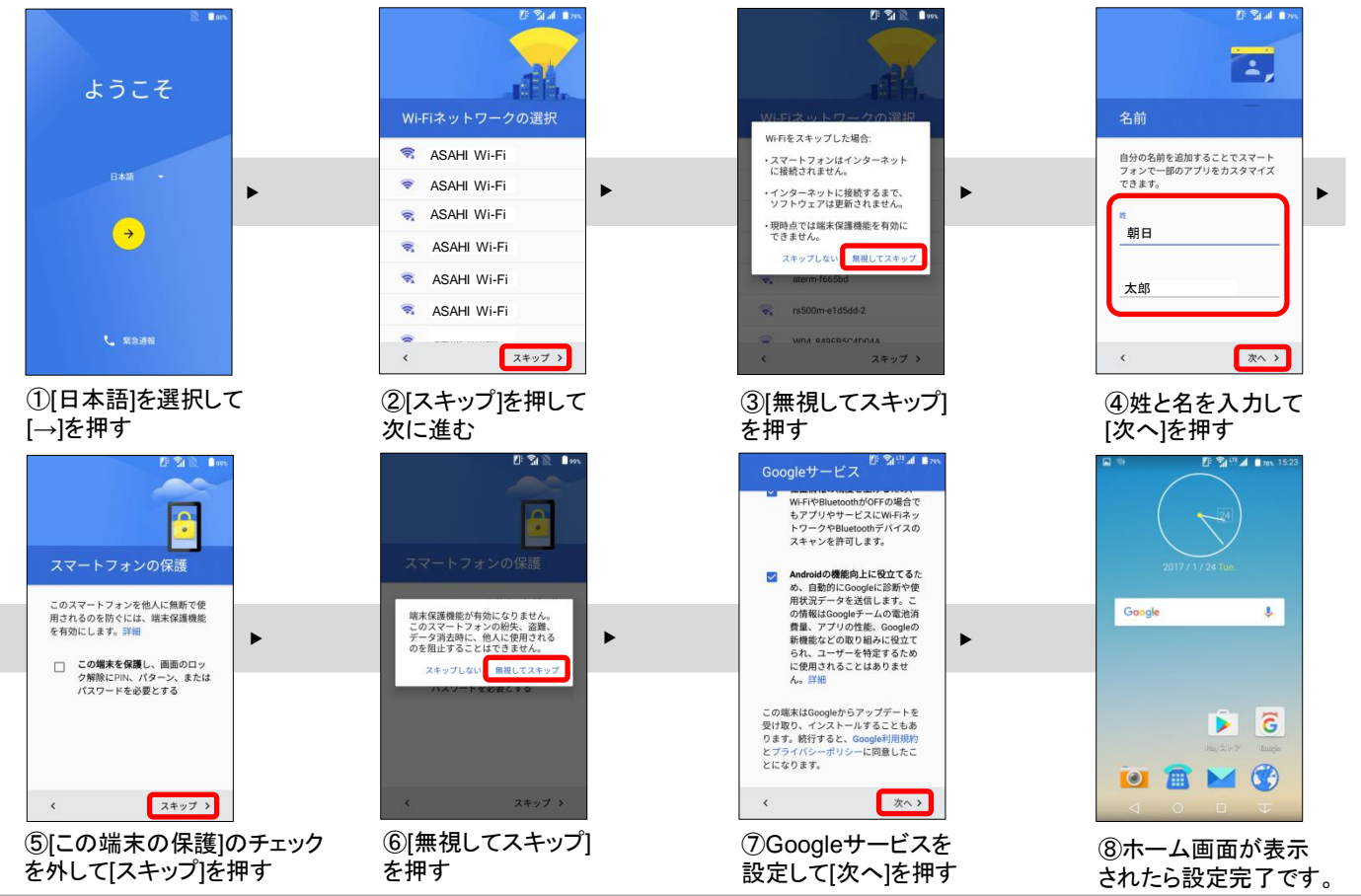

## STEP2

スマートフォンの電源をいったん切り、nanoSIMカードを取り付けます。

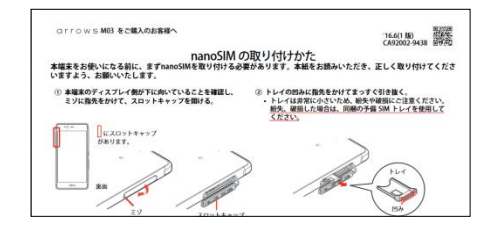

・スマートフォンに同梱の書面(「nanoSIMの取り付けかた」)をお読みのう え、スマートフォン本体にANSIM(nanoSIMカード)を取り付けてください。

## STEP3 スマートフォンで通信を行う際に必要な「APN設定」を行います。

STEP1・2で「スマートフォンの初期設定」「nanoSIMの取り付け」を行った後に以下の設定を行ってください。

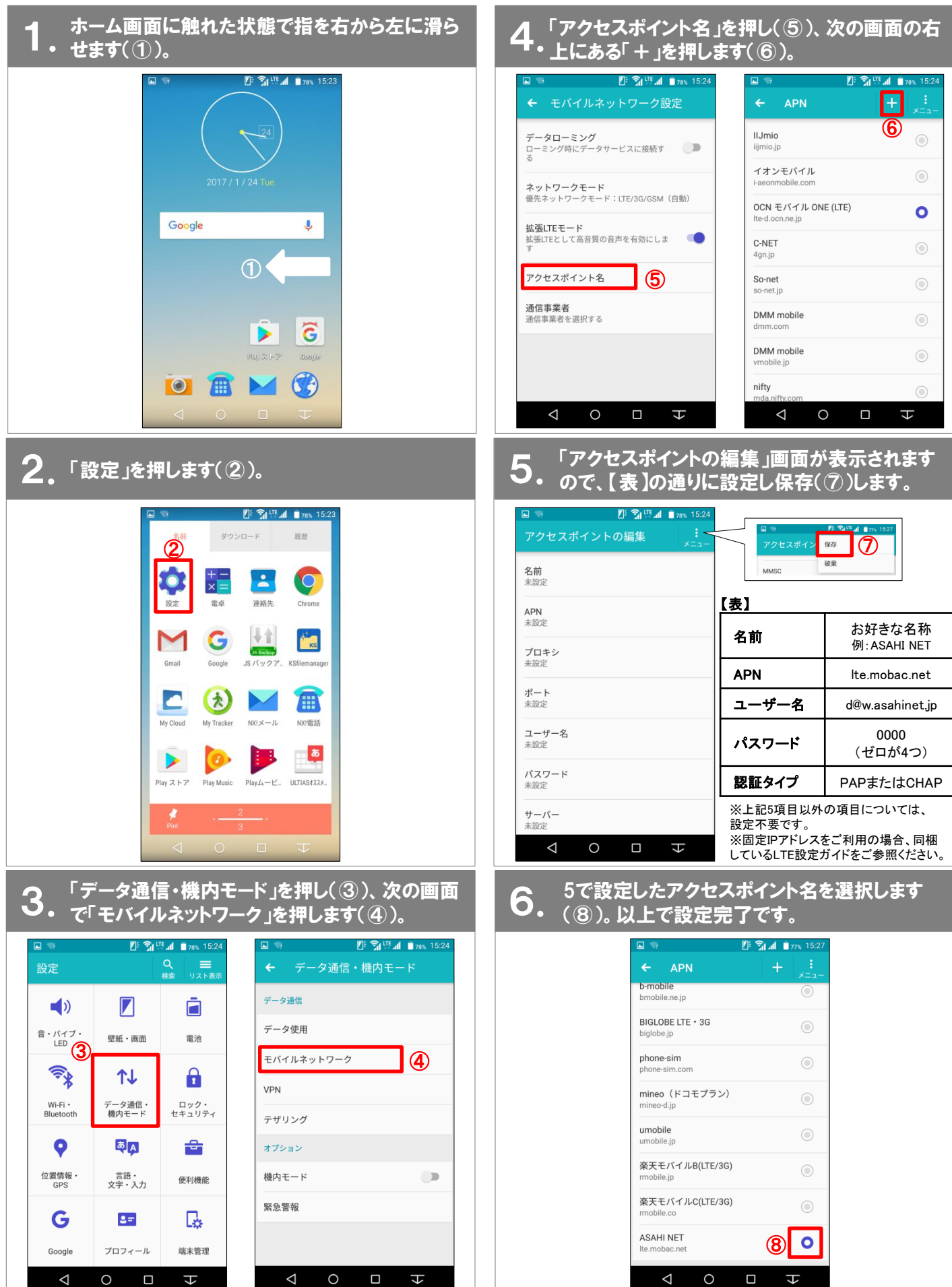